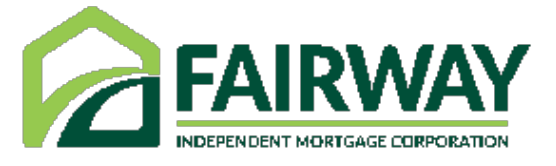

# **Using the FairwayNow App**

## Borrower's Guide

Welcome to Fairway!

The FairwayNow application (app) is a mobile app that quickly helps with your mortgage needs. The FairwayNow app allows faster communication with your Loan Officer, allows you to view your loan progress, allows quick use of the mortgage calculator, and is a fast and secure way to scan documents and other resources at any time on any device. This guide will walk you through how to navigate the FairwayNow app.

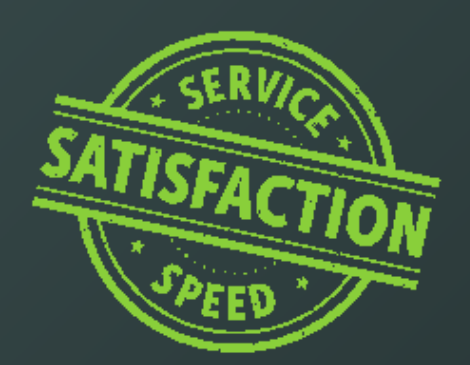

### **Let's Get Started**

Your Mortgage Loan Officer will share the FairwayNow app with you either via text or email. Once you receive the invitation, simply click the link from your mobile device to download the app.

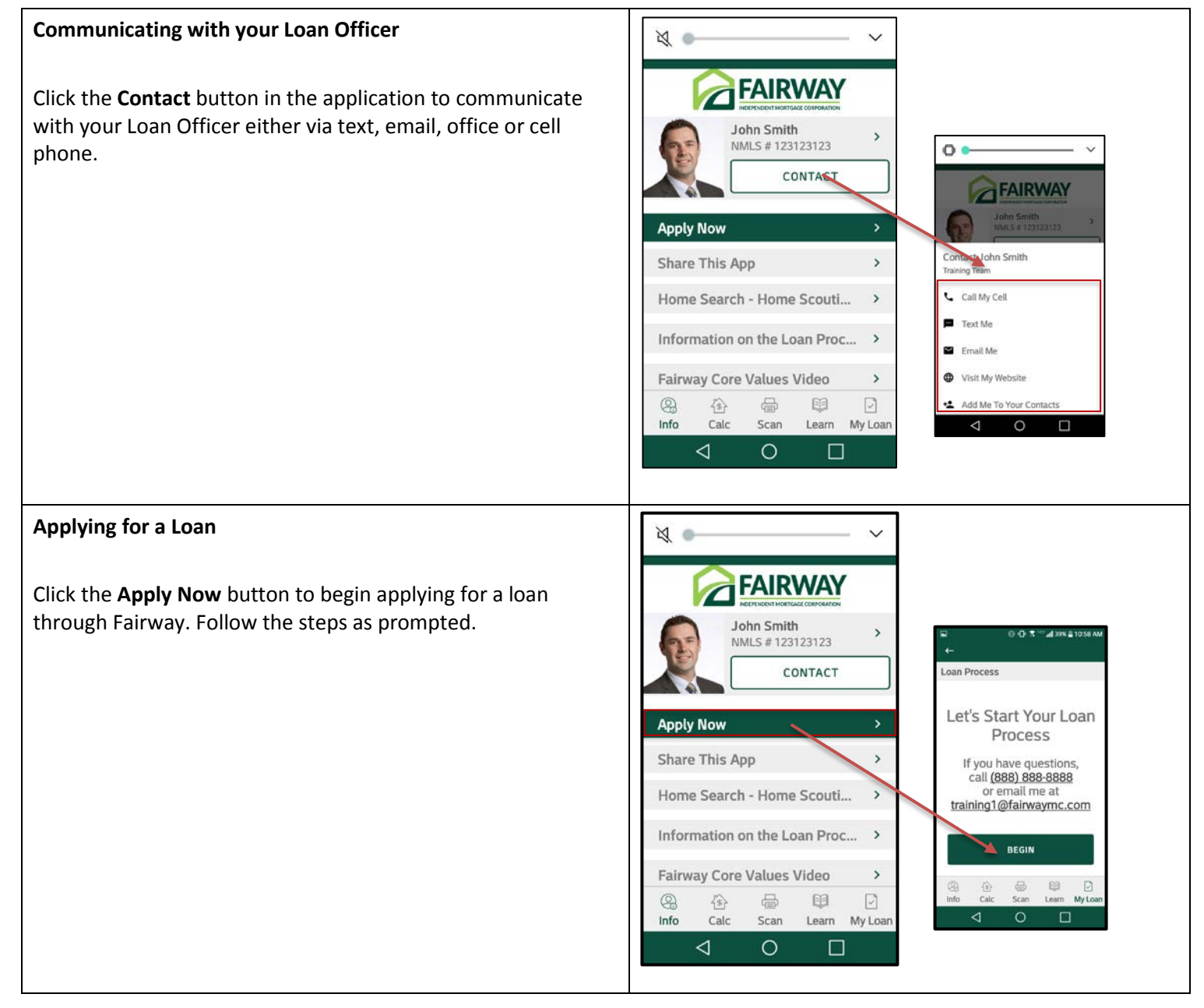

#### **Getting Started continued**

#### **Sharing the App**  $\vee$ **N** FAIRWAY  $\mathbf{o}$ Click the **Share this App** button to share the app with friends that could benefit with a mortgage from Fairway. John Smith FAIRWAY  $\overline{ }$ NMLS #123123123 CONTACT **NTACT Apply Now**  $\overline{ }$ Share This App  $\rightarrow$ Home Search - Home Scouti... > ÷  $\overline{\leq}$ Information on the Loan Proc... > **FMAIL** TEVT  $\Box$  $\circ$ Fairway Core Values Video  $\overline{ }$  $\circledR$  $\overleftrightarrow{\mathbb{B}}$  $\qquad \qquad \qquad \qquad \qquad \qquad$ 目 **D** Info Calc Scan Learn My Loan  $\blacktriangleleft$  $\circ$  $\Box$ **Information on the Loan Process/Fairway Core Values Video** ₹ |  $\vee$ FAIRWAY The **Information on the Loan Process** and **Fairway Core Values Video** buttons launch web links in the app that share John Smith  $\mathcal{S}_{\mathcal{A}}$ NMLS #123123123 additional information about the loan process and Fairway's CONTACT core values. **Apply Now** Share This App  $\bar{\mathbf{y}}$ Home Search - Home Scouti...  $\,$ Information on the Loan Proc...  $\,$ Fairway Core Values Video  $\,$  $\circledR$  $\overleftrightarrow{\text{B}}$  $\qquad \qquad \qquad \qquad \qquad$ 田 D Info Calc Scan Learn My Loan  $\triangleleft$  $\circ$  $\Box$

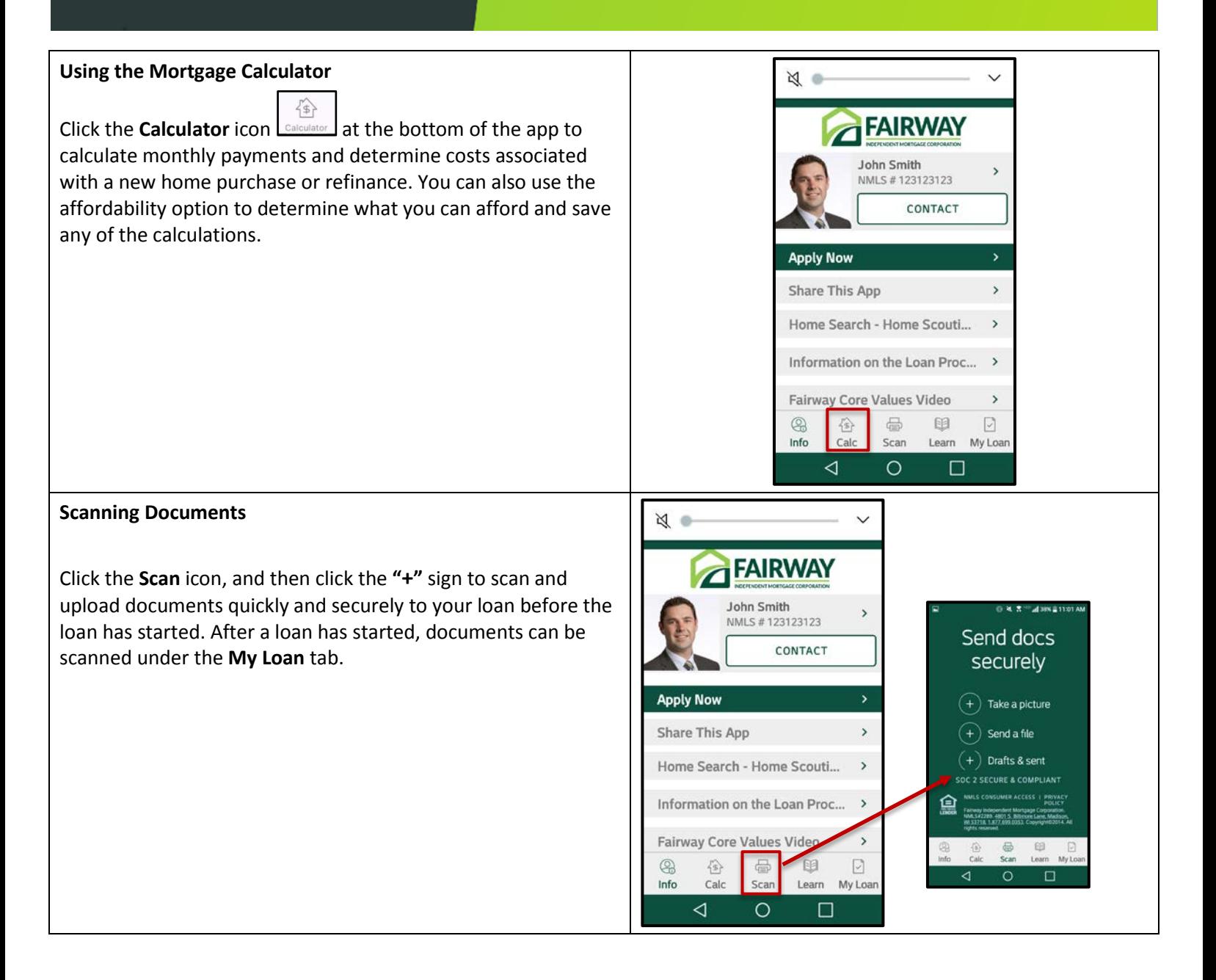

#### **Learn Tab**

home buying process, keep up to date on the latest news, and use the glossary for unfamiliar terms.

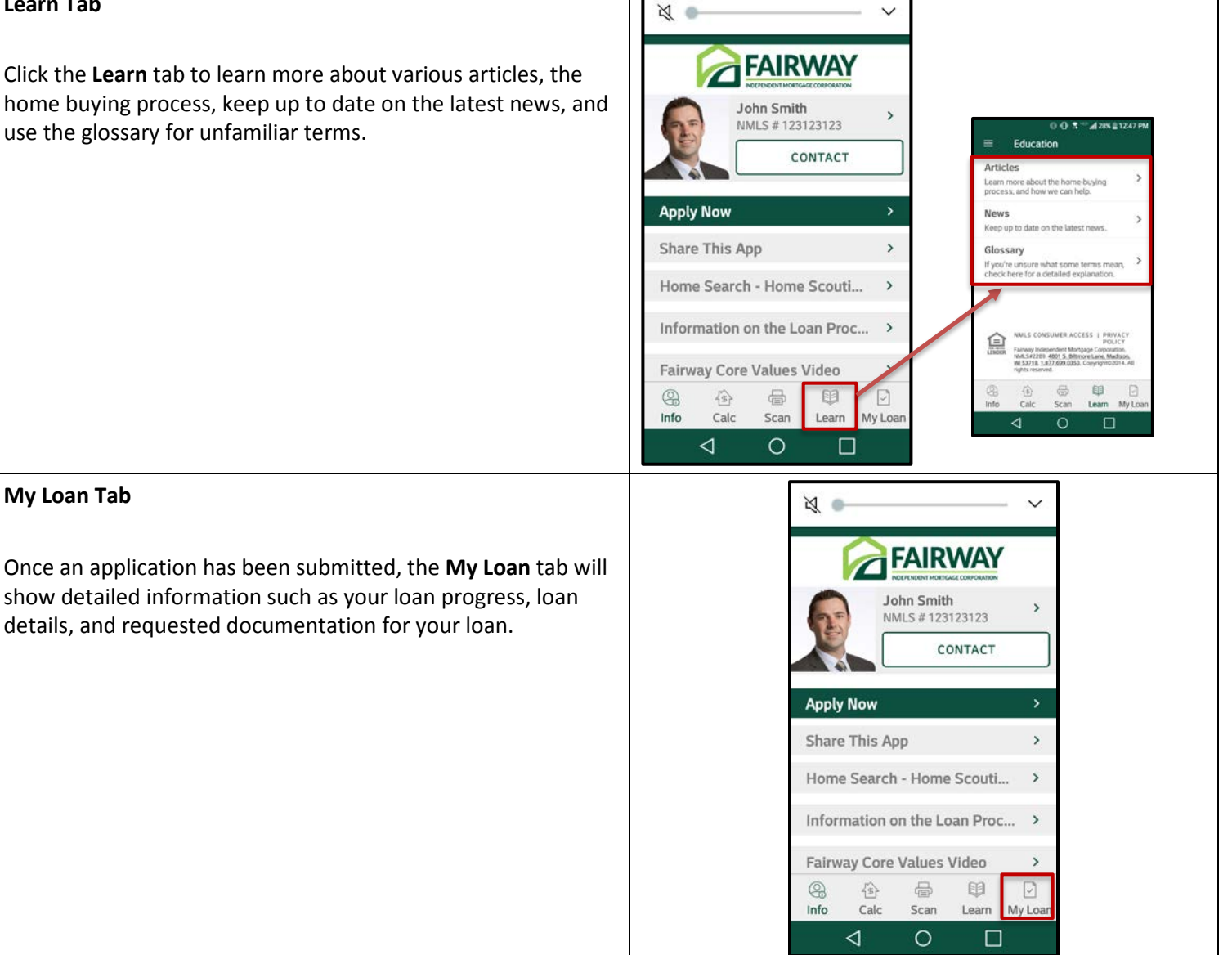

## **FairwayNow Online**

Once a borrower has created an account using the FairwayNow app, the LO can send the borrower a link via text or email to access, view, and upload important loan application documents online.

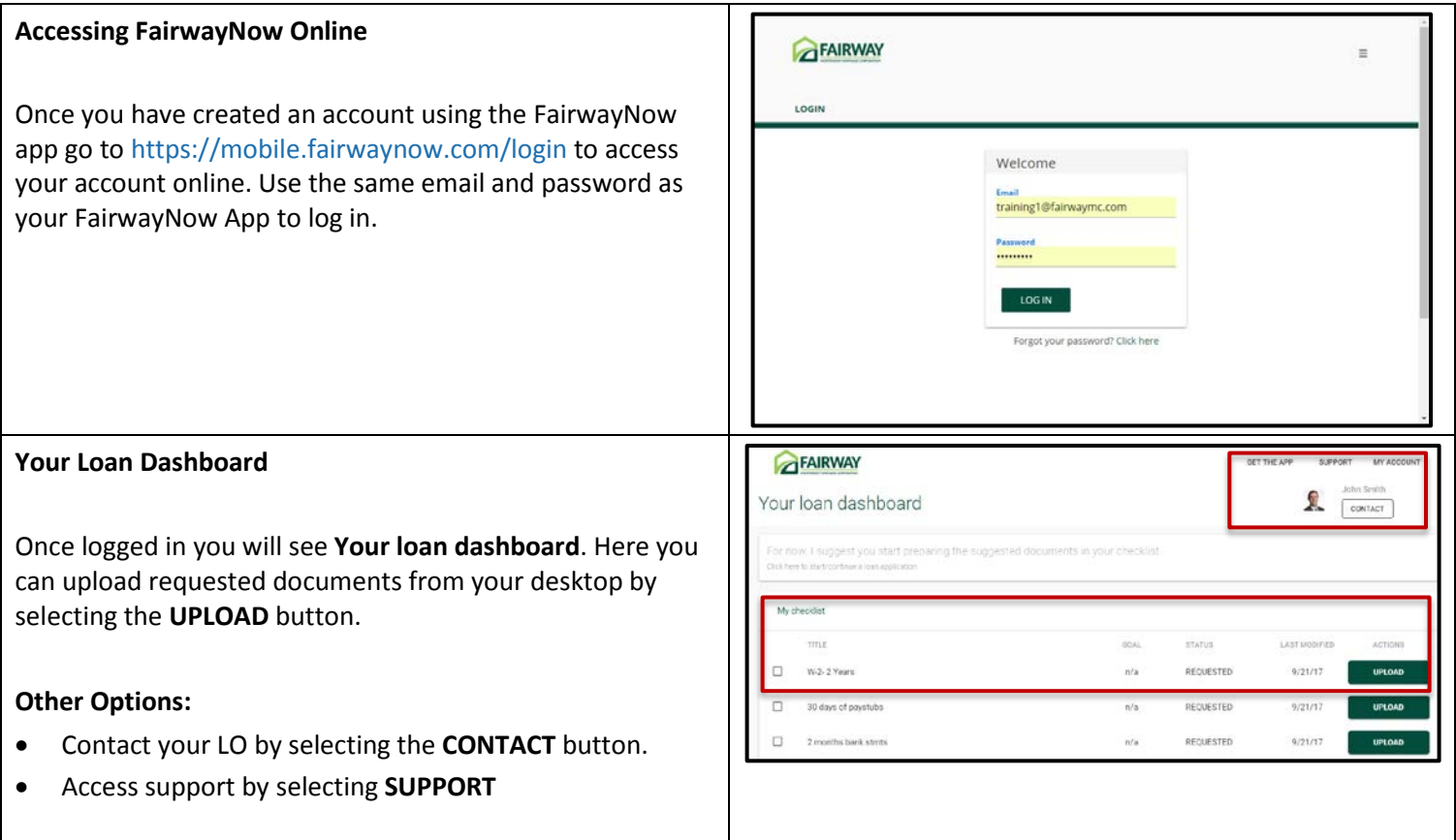